## IPAD CONFIGURATIONS

For the optimal experience when using SciQuest via an iPad, we recommend that you configure the following settings:

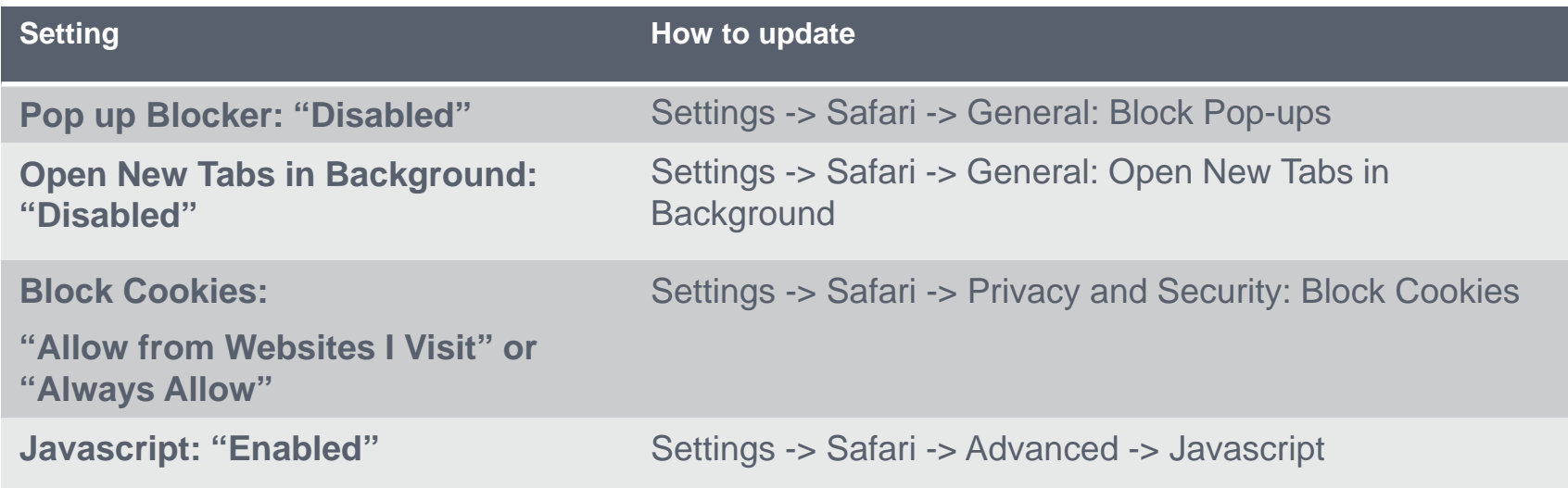

## **DETAILS:**

- By default, the Pop Up Blocker setting is Enabled, and Open New Tabs in Background is enabled. Both of these must be updated manually. Other recommended settings are Apple default settings and do not have to be changed unless they were updated previously.
- The location to update settings may vary slightly as Apple updates the operating system.
- iPad is supported by SciQuest, however not all Supplier punch-out sites will support use of this device.

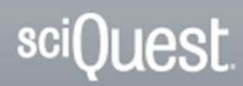